# HW2 Bootcamp

Convolutional Neural Networks

## HW2 Part 1

Convolutional Neural Networks with Numpy Slides kindly made by Aparajith

### Resampling

- For loop is not required in *python*
	- *• Look up np.kron*
	- *• Array slicing:* [*start*:*end*:*step*]
- Things to remember
	- Trying to compute the required shape while up sampling (some simple formula you can think of?)
	- Computing and storing the shape in forward.
		- This is because the gradient should be the same shape as the input.

#### Convolutions

- You can perform convolutions in 2 ways:
	- The Loopy way (Bad)
	- Tensordot (Good)
- The more for loops you use for your questions, the more time it takes to run.
- With tensordot, you don't have to do all those broadcasting and everything given in the write-up

#### Tensordot

• Ref:

[https://numpy.org/doc/stable/reference/generated/numpy.tensordo](https://numpy.org/doc/stable/reference/generated/numpy.tensordot.html) [t.html](https://numpy.org/doc/stable/reference/generated/numpy.tensordot.html)

- •Appendix of the write up has amazing documentation of it
- •Don't use for loops for convolution even though everything is given in the lecture slides
- Tensordot is faster and helps you (also TAs) to debug easily
- You only need *1 for loop* for conv1d and *2 for loops* for conv2d. If you are using more, then your implementation of *tensordot* is wrong even if you get the answer right

#### Tensordot

- Before starting ConvXd.py, open a notebook and try to understand tensordot with random examples
- Consider the shapes:
	- Input:  $X(A, B, C)$ ; Weight: W(P, Q, R)
	- You can do tensordot when you have matched shapes
	- If  $B = Q$  and  $C = R$ .
		- Tensordot(X, W, matched axes) -> Output(A, P)
		- You can think that the output shape will be the shape of the unmatched axes in that order
	- Make sure inputs (input and weight) to tensordor have some matching axes. Why do you need matching axes in convolution? (Hint: A filter only looks at a segment of input)
- Tip: Print shapes in your code to understand

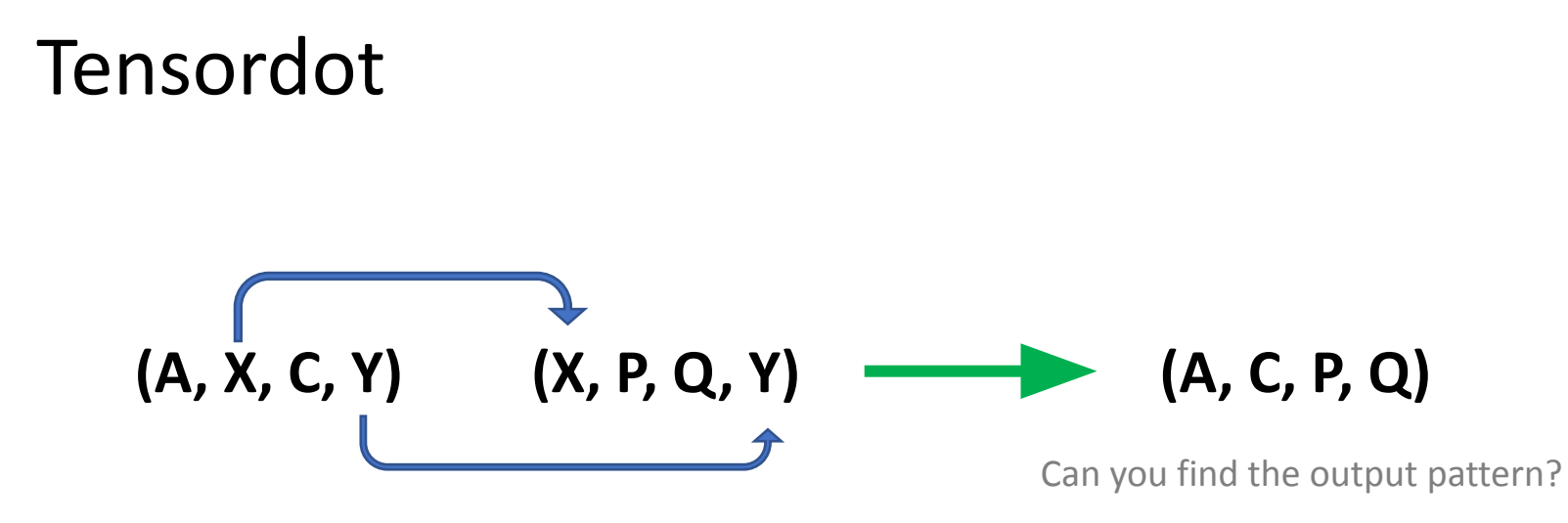

(X, Y) from input 1 matches to (X, Y) from input 2 Can you think in terms of axes?

Should match all the axes that you think needs to be matched. Not restricted to 2 axes

#### Conv1d to Conv2d

- Try to understand each step while coding conv1d
- Every step between Conv1d and Conv2d (forward and backward) are identical
- •While transitioning from Conv1d to Conv2d, you just need to account for the extra dimension and do an **extra something**

## Pooling

- Lectures have a basic pseudocode which can be developed
- You might need many loops for this task
	- Np.max and np.unravel\_index might be useful if you want to reduce the number of loops
	- But multiple loops are acceptable for this particular task
- Backprop in both might is harder than forward, but if you know the concept behind it, it will not be that hard.
- Look at the write up for images.

#### Easy way to understand gradient propagation

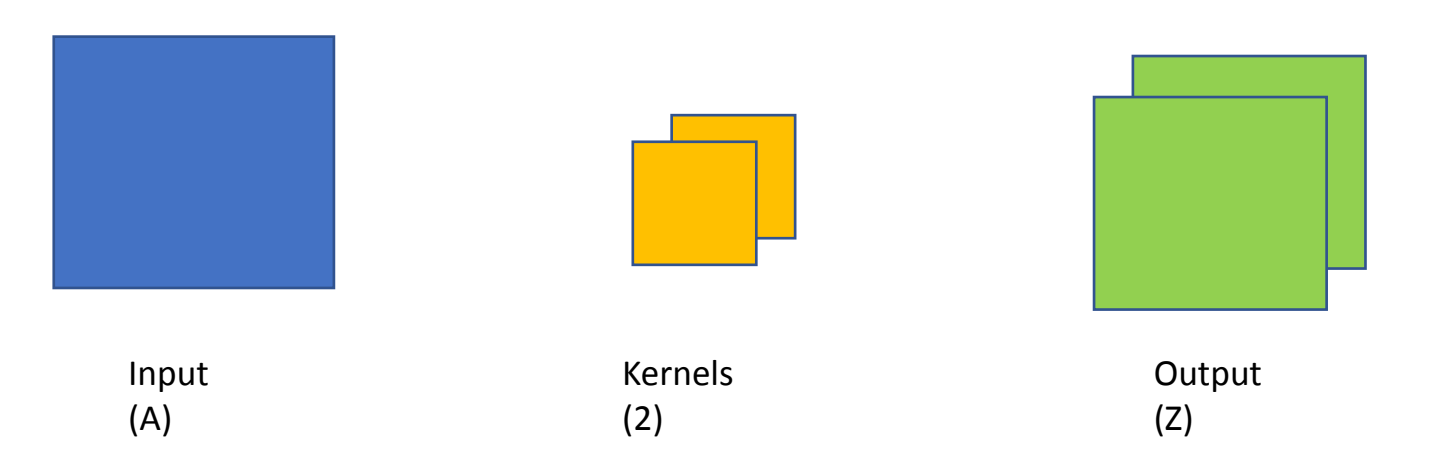

We get 2 maps in backward for dLdZ. After some process for finding dLdA, you again get 2 maps. But A has 1 map and dLdA will also have the same shape. How to understand gradient propagation?

#### Easy way to understand gradient propagation

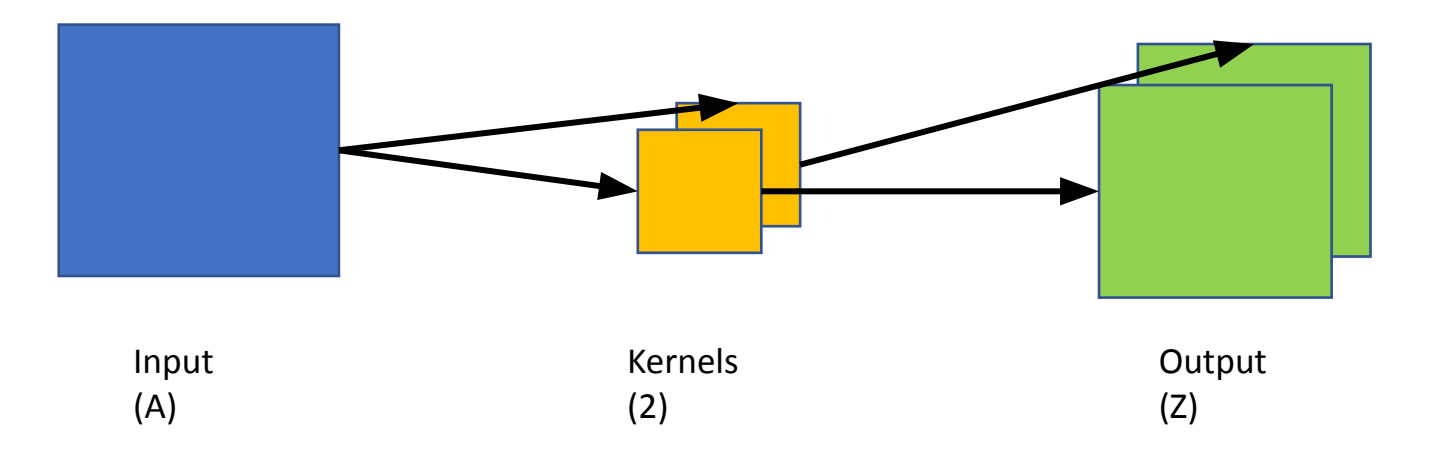

**Draw the influence diagram.**

#### Easy way to understand gradient propagation

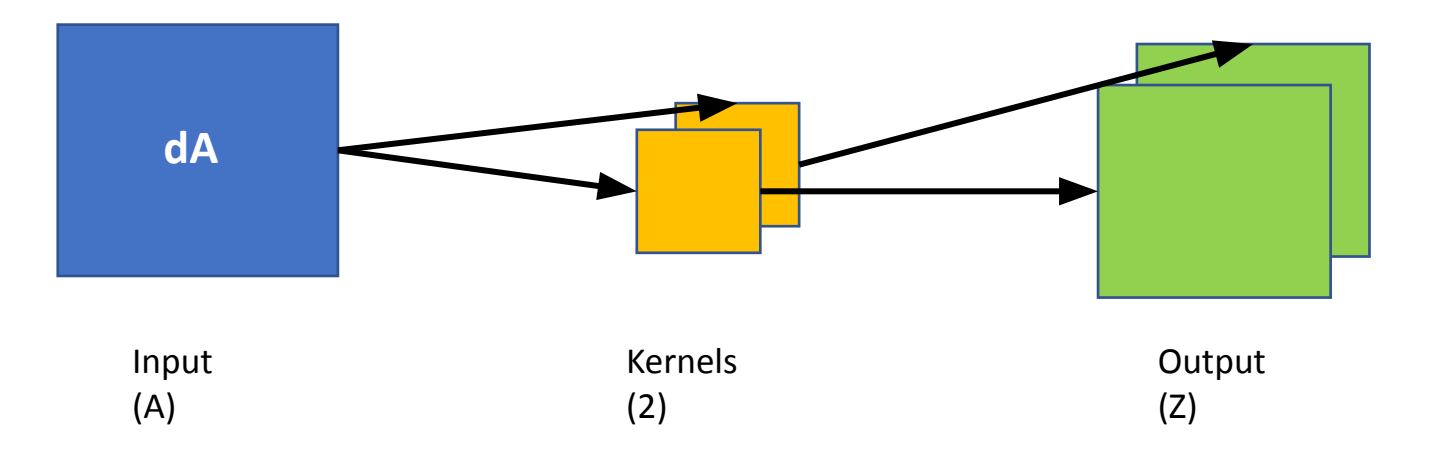

**Any small change dA will cause a change in both maps of Z.** 

•Appendix of HW2P1

• Tips to understand better: Draw everything

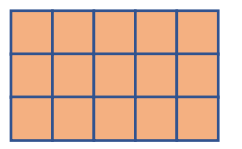

How Conv1d sees the input

How Linear sees the input

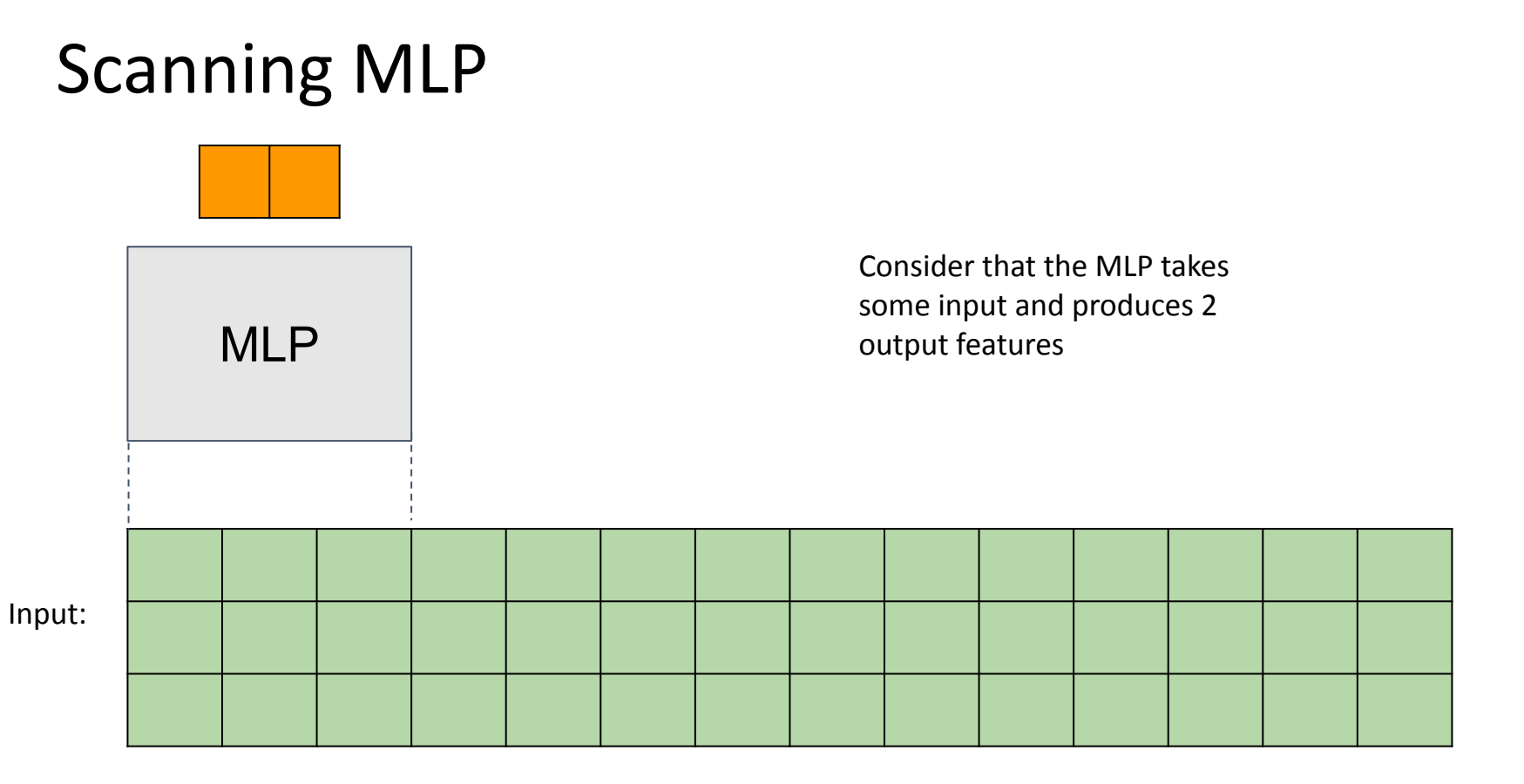

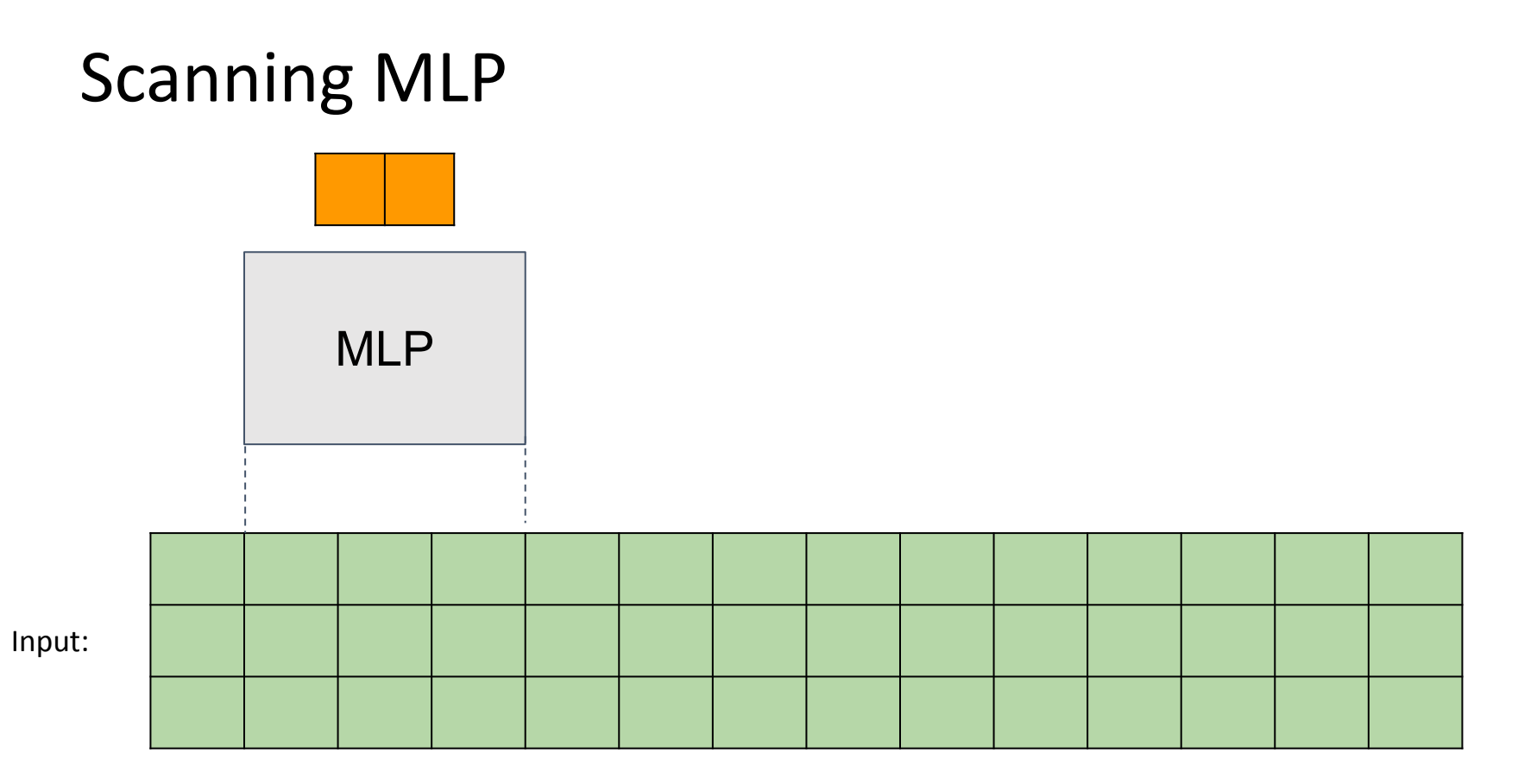

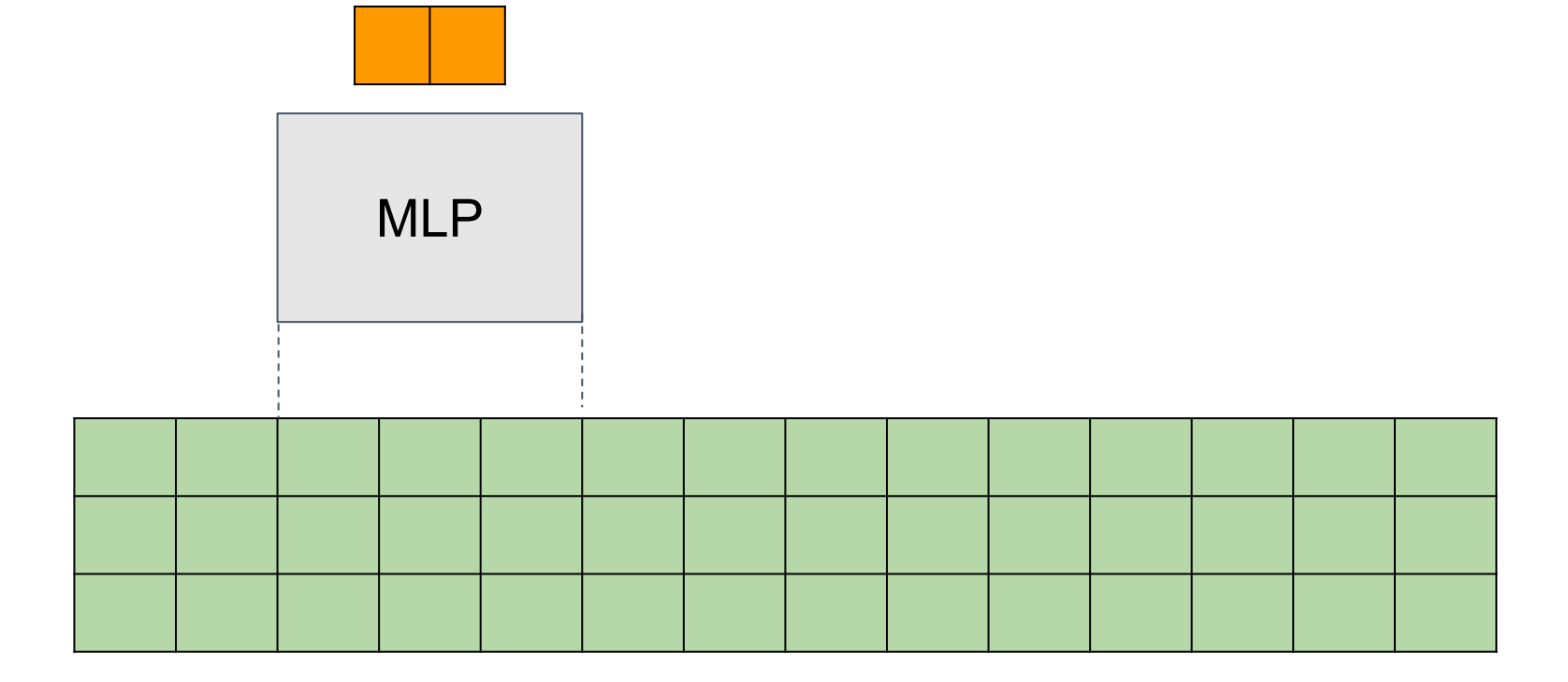

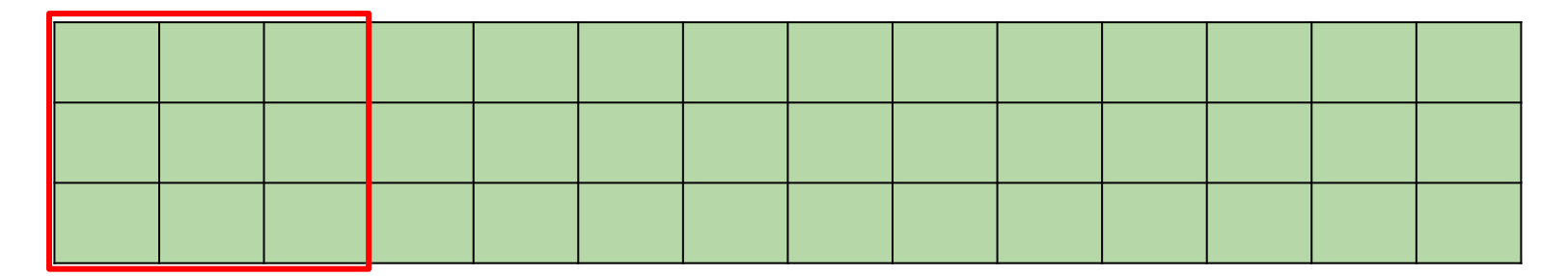

Kernel size=3

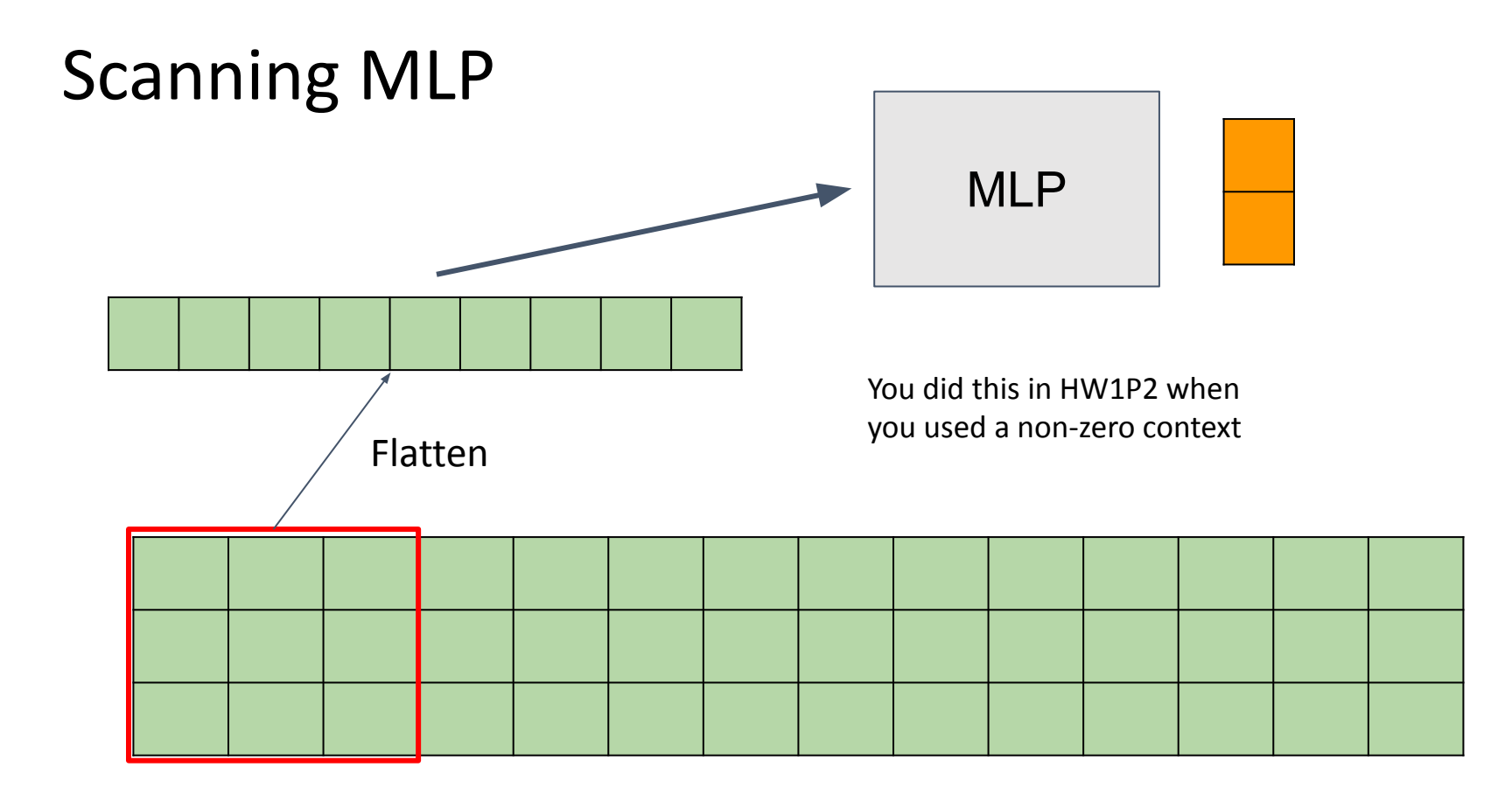

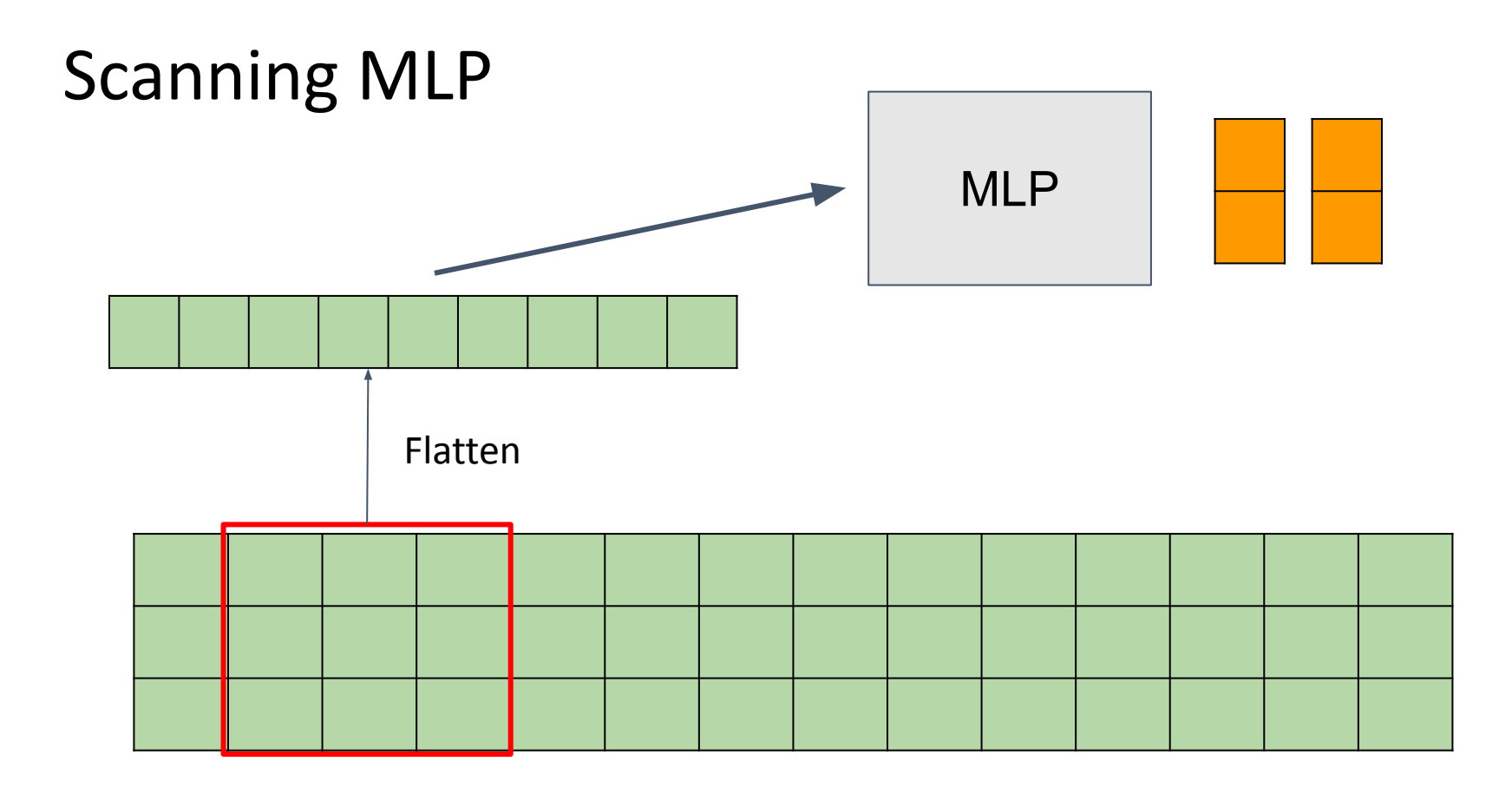

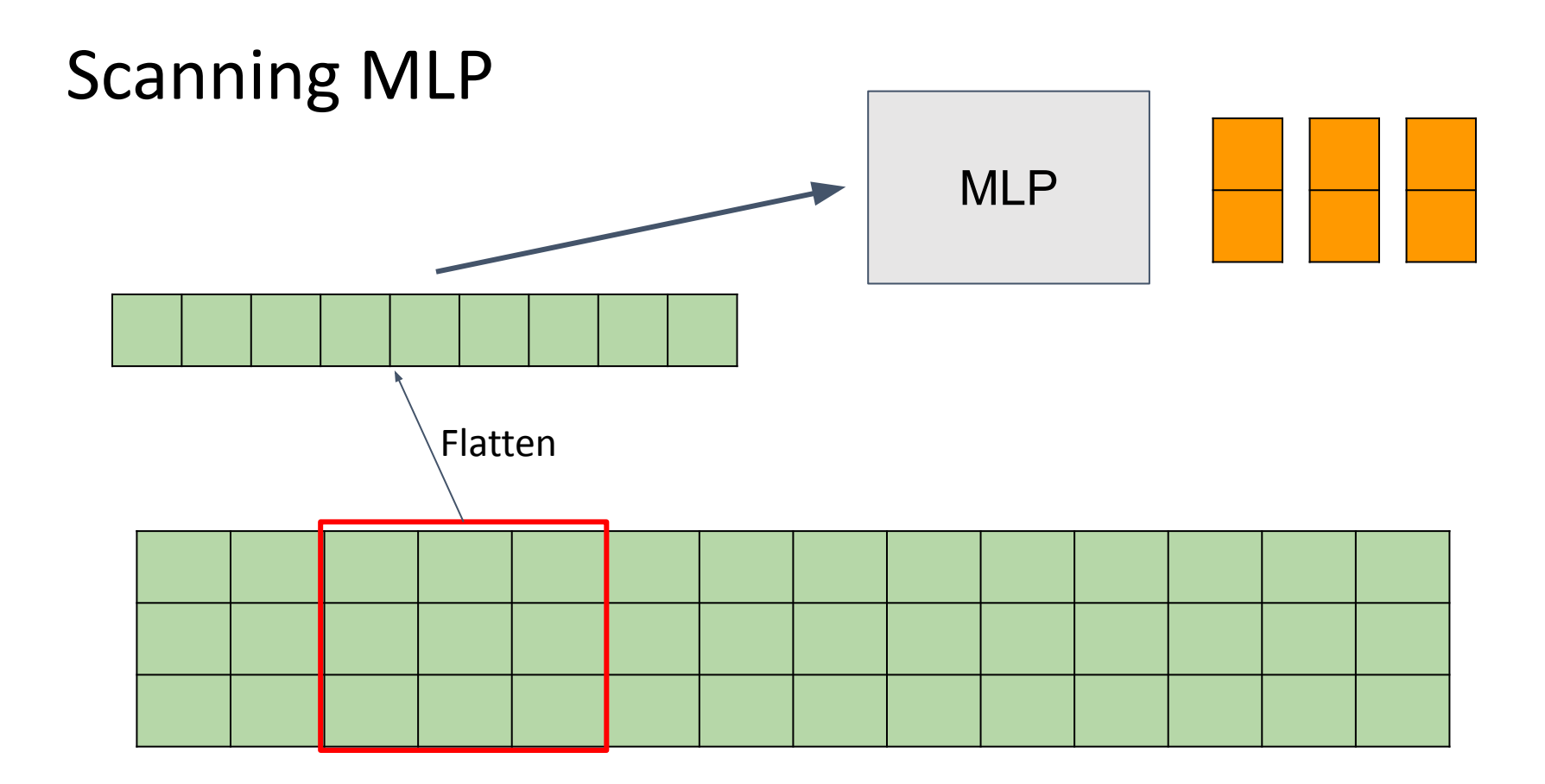

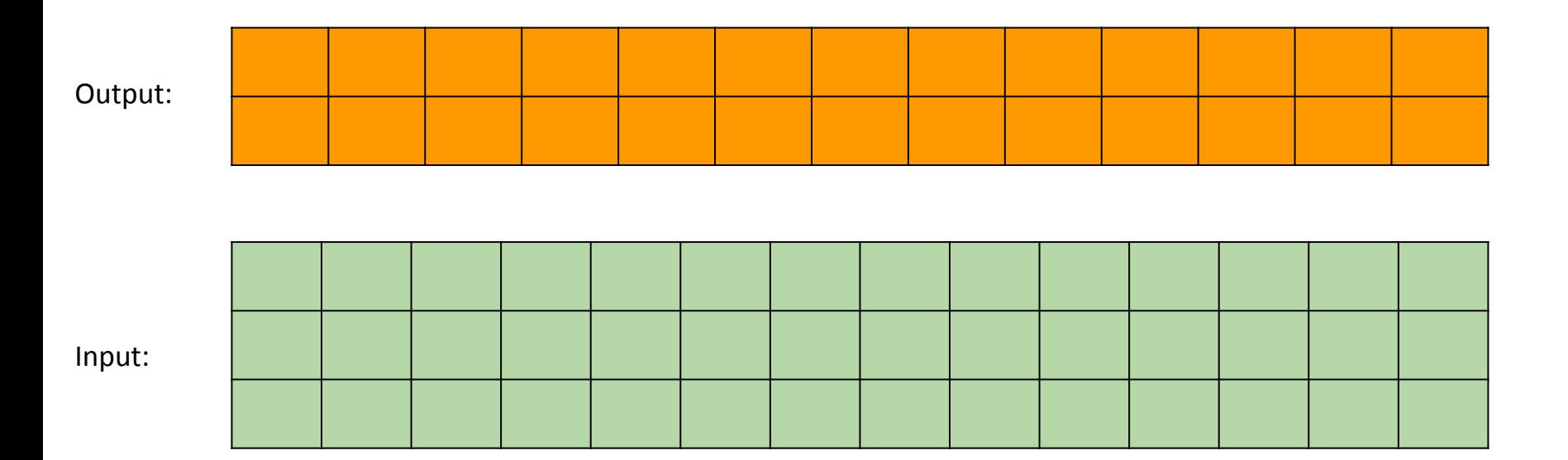

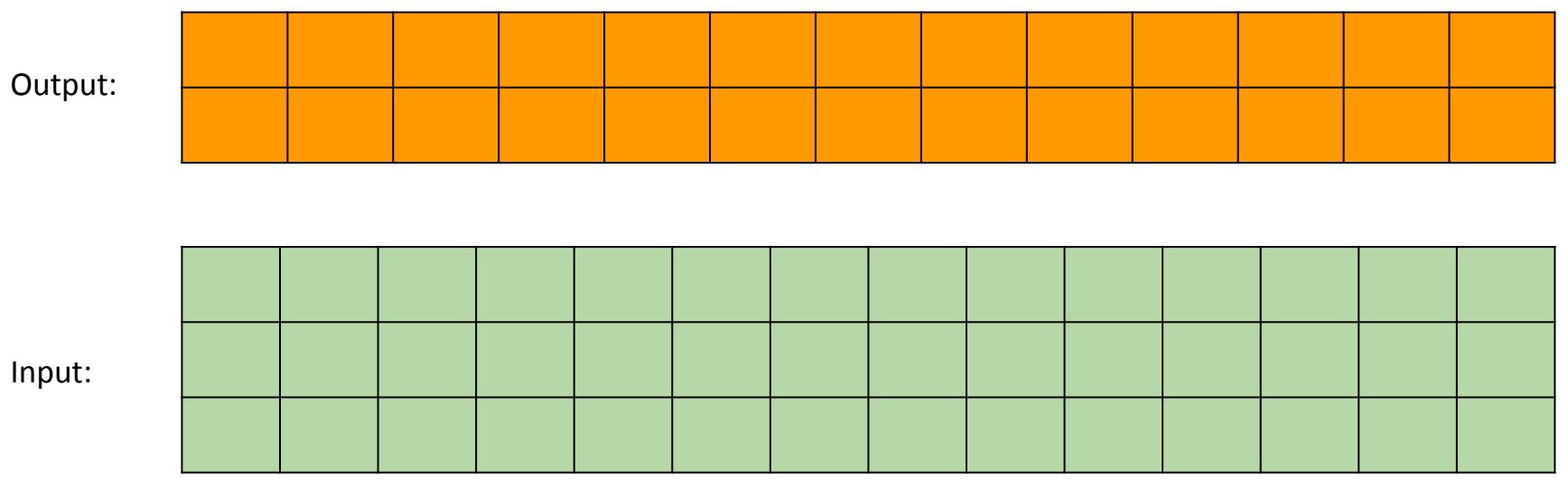

Which gives in\_channels = 3, out\_channels = 2, kernel\_size = 3, stride = 1

We transformed *Linear(9, 2)* to *Conv1d(3, 2, kernel\_size= 3, stride= 1)*

#### CNN Model

- •Just calling all the layers which you implemented previously
- •Only thing to think about: Initialization size of the final Linear Layer?
- Errors which you may get:
	- If you have a closeness error (*true\_divide error*), change to *np.tanh()*